## STRING GRID

 $\checkmark$  Capture Tools

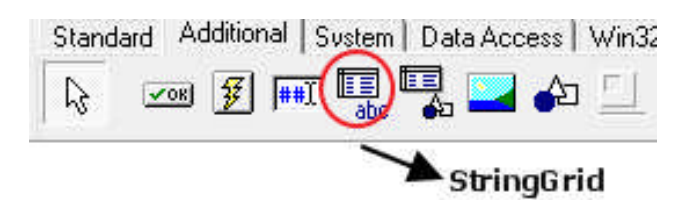

 $\checkmark$  Sebelum Running

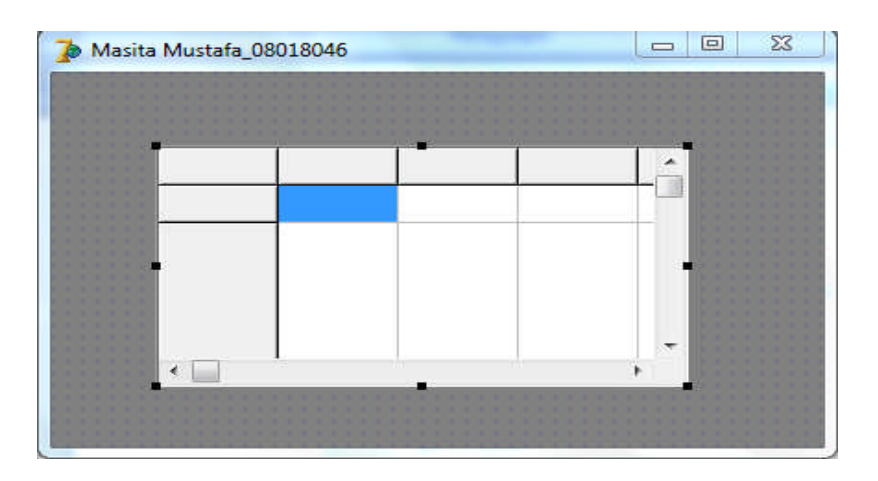

 $\checkmark$  Setelah Running

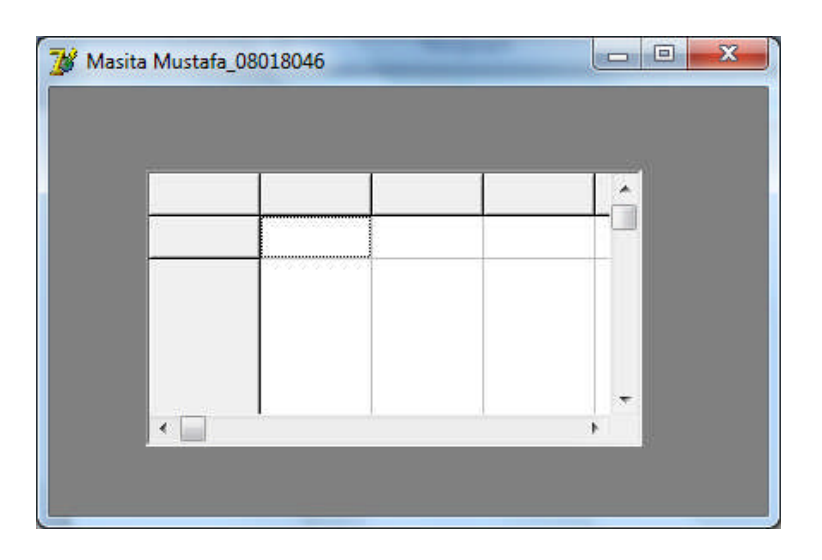

 $\checkmark$  Penjelasan :

Komponen ini berfungsi sama dengan tabel,yang mana data didalamnya bisa di edit dan dihapus.